## IBM InfoPrint 20 **IBM InfoPrint 20**

ユーザーズ・ガイド

SA88-6469-00 S544-5516-00)

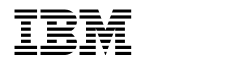

 $\overline{(\ }$ 

 $219$  F

原 典: S544-5516-00 IBM InfoPrint 20 User's Guide

1 1998.2

Copyright International Business Machines Corporation 1998. All rights reserved.

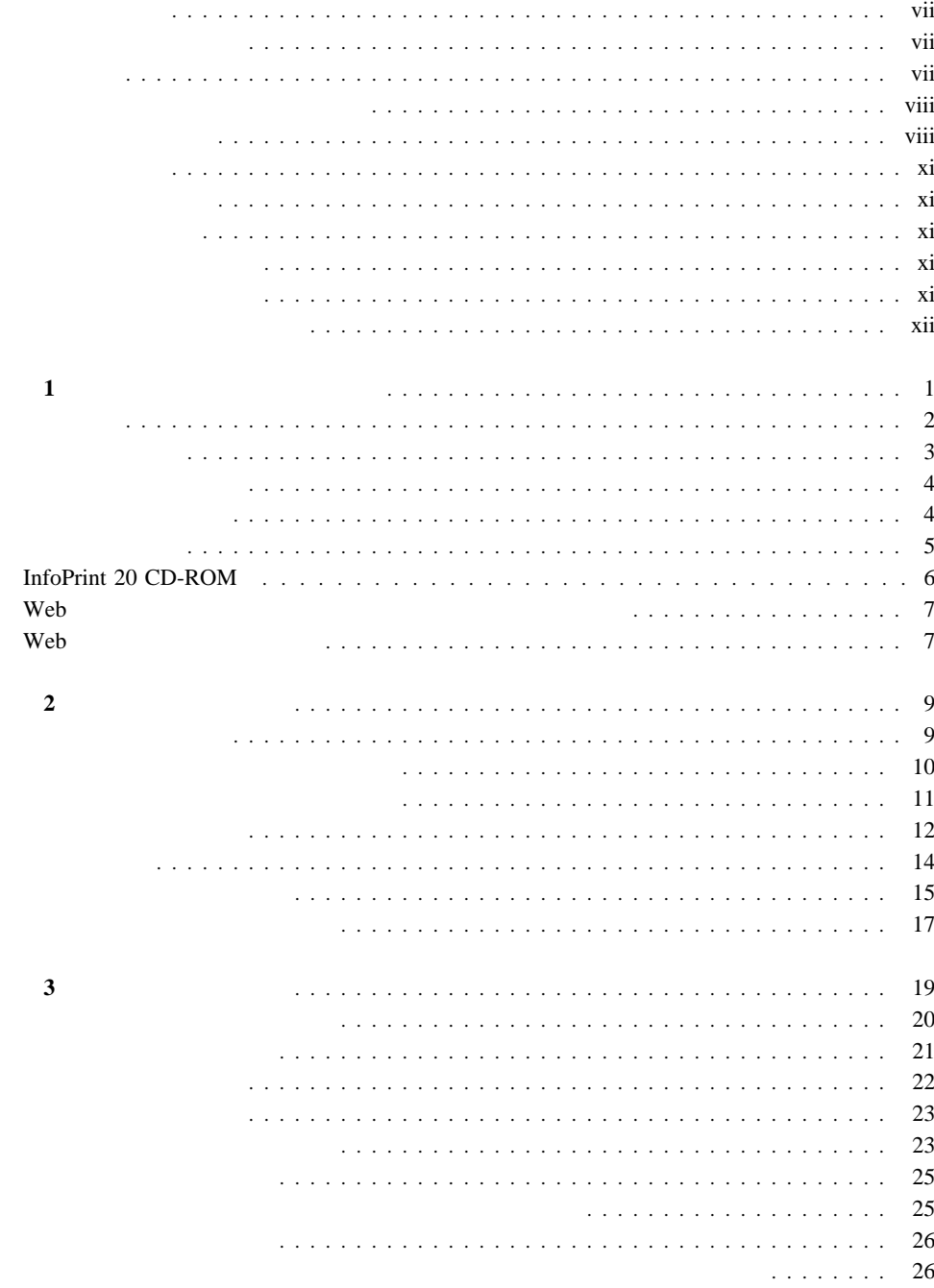

**Contract Contract Contract Contract** ۰

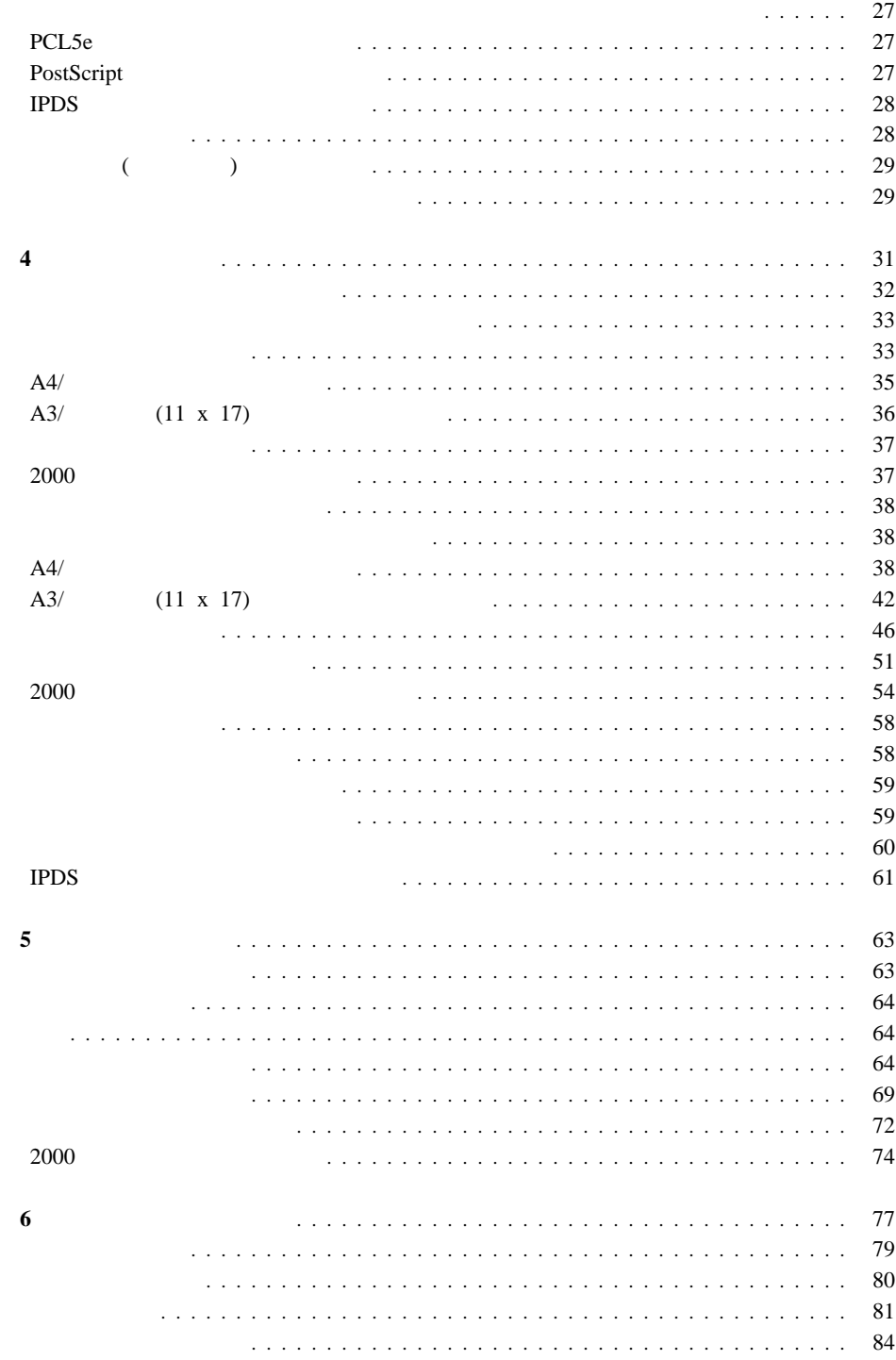

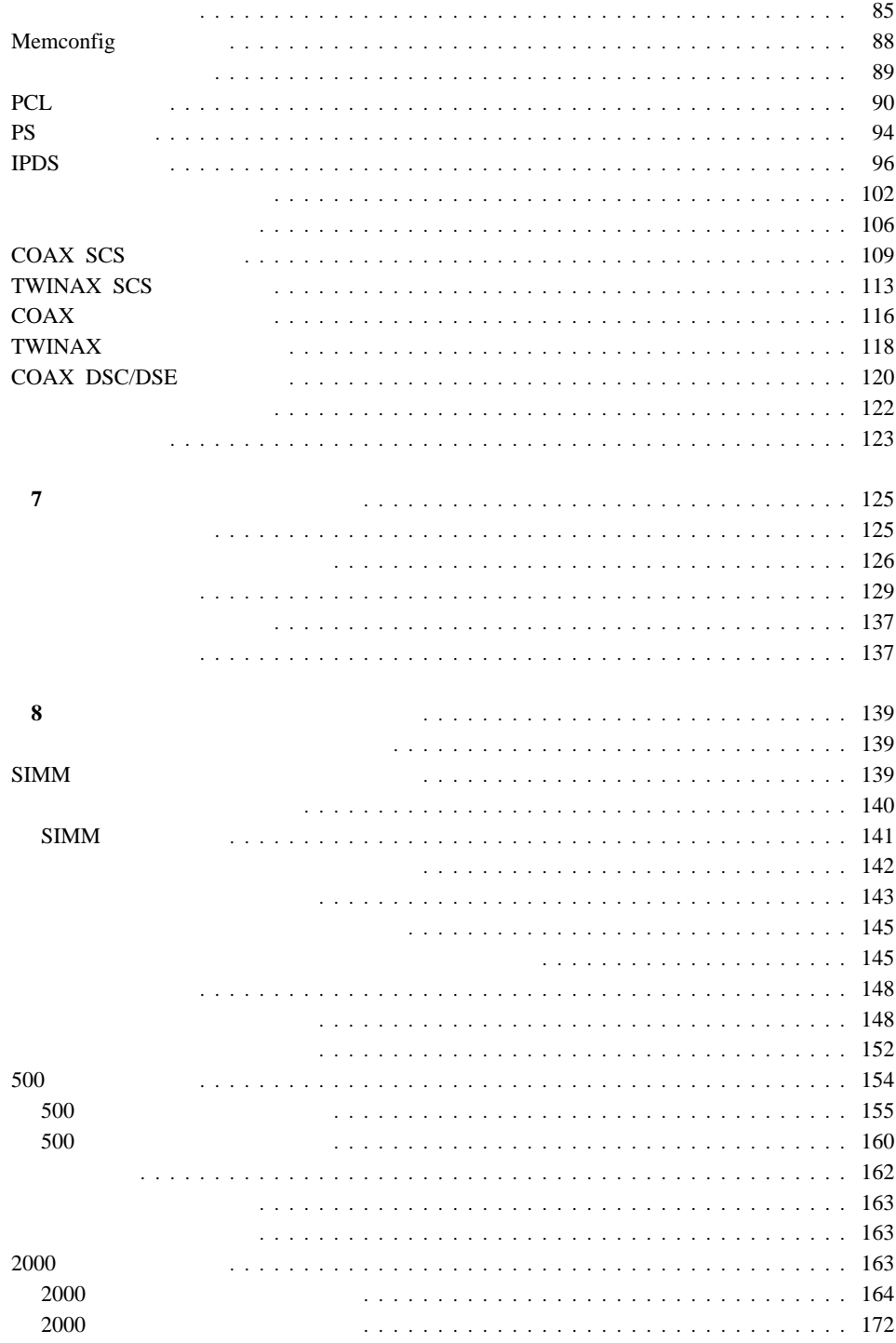

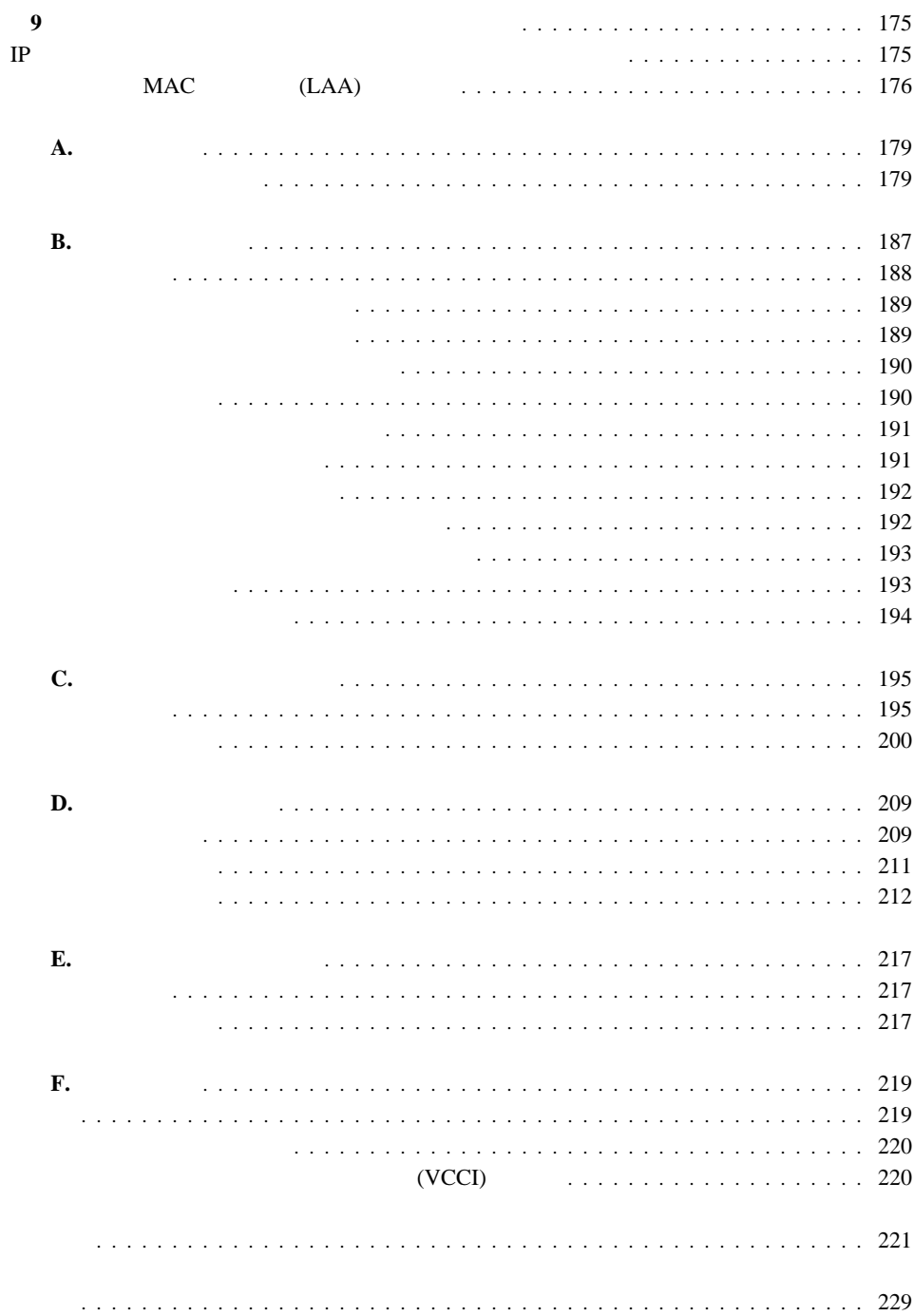

## InfoPrint 20

- $\bullet$
- $\bullet$
- 
- $\bullet$  and  $\bullet$  and  $\bullet$  and  $\bullet$
- プリンターのサプライ用品の交換
- プリンター・オプションの導入
- プリンターに関する問題の障害追及
- 
- $\bullet$
- $\bullet$
- $\bullet$

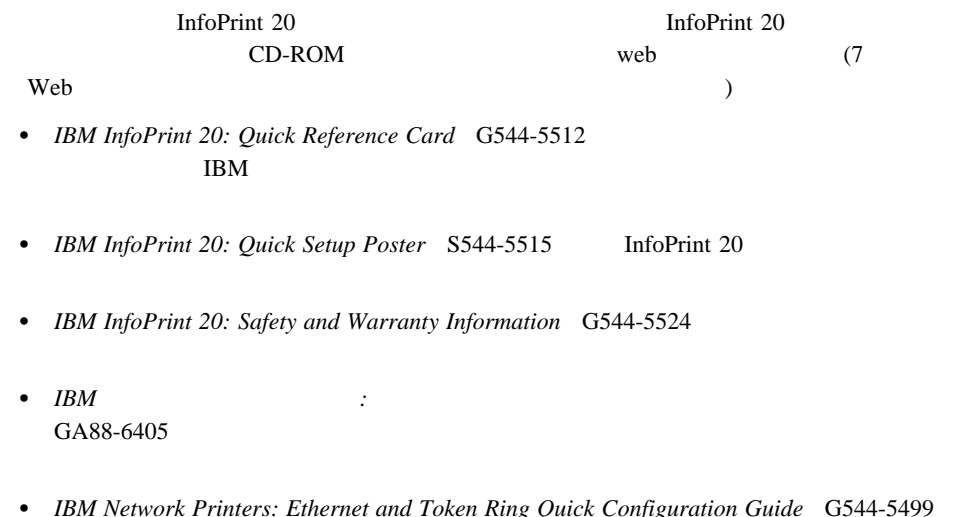

 *IBM Network Printers: Ethernet and Token Ring Quick Configuration Guide* G544-5499 **IBM Network Printers: Ethernet and Token Ring Configuration Guide** 

- IBM Network Printers: Twinax/Coax Configuration Guide G544-5241
- IBM Network Printers: PCL5e and PostScript Technical Reference S544-5344 PCL5e PostScript
- IBM Network Printers: IPDS and SCS Technical Reference S544-5312 InfoPrint 20 IPDS SCS

、危険 全注之

## **A** 危険

- $\bullet$ この製品の構成に電話ケーブル接続、通信ケーブル接続が含まれている場合、付近に雷が発生
- $\bullet$
- 万一、発熱していたり、煙が出ている、へんな臭いがするなどの異常状態のまま使用すると、

万一、異物(金属片、水、液体)が製品の内部に入ったときは、すぐにシステム・ユニットの

**△危険** 

ケーブル類の取り付け、取り外し順序。

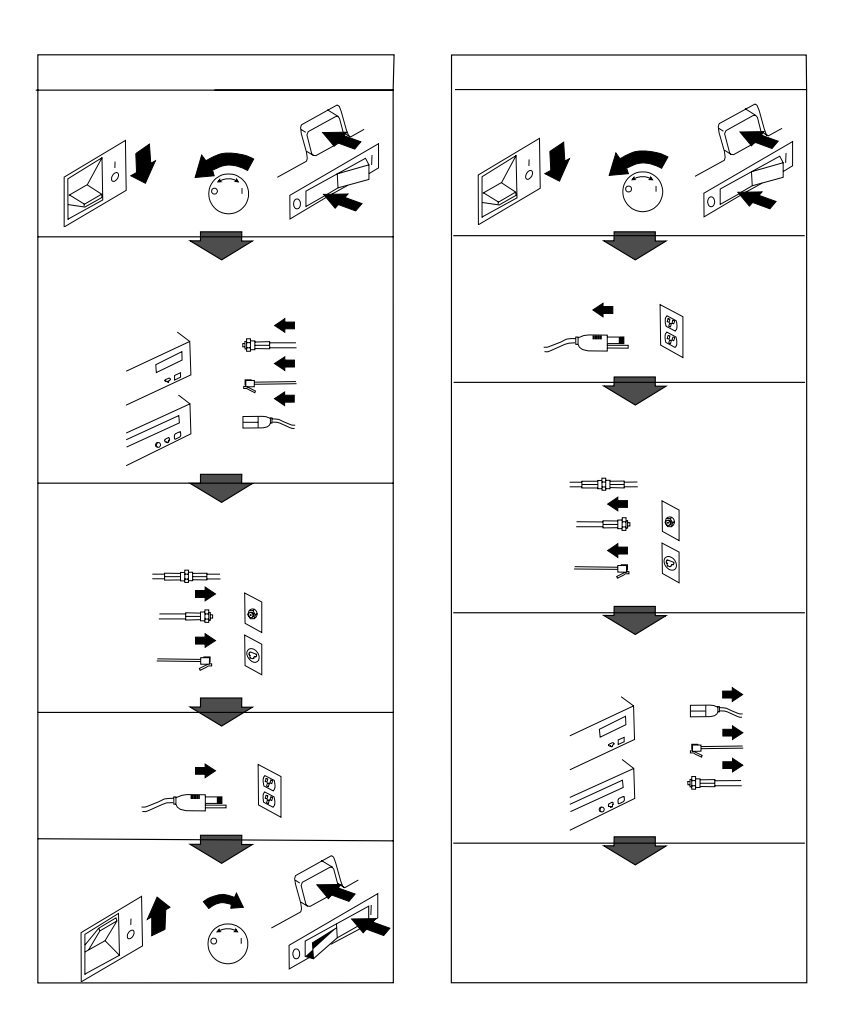

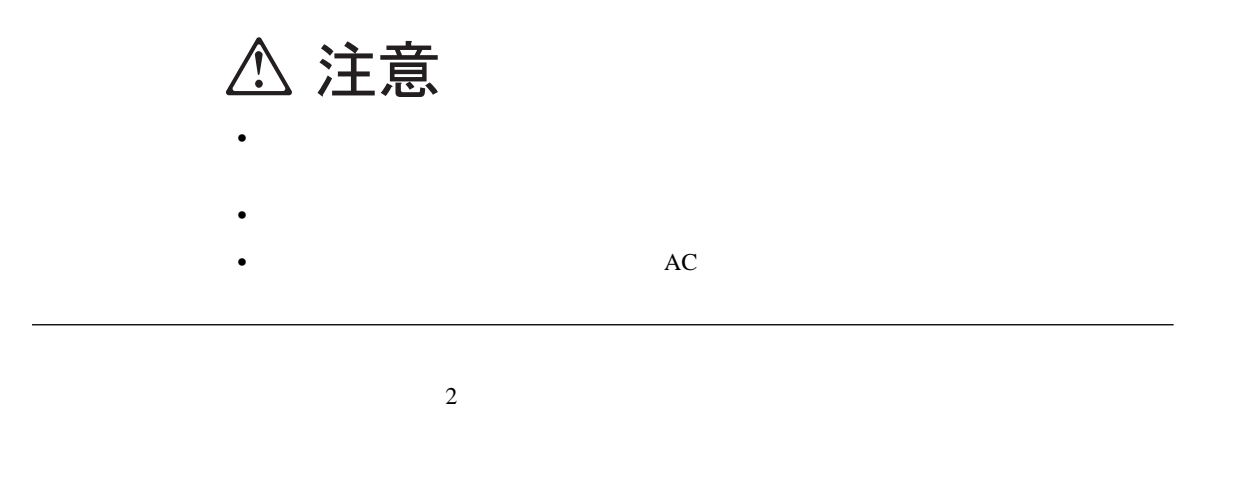

Underwriters Laboratories, Inc. (UL)

 $\rm{IBM}$ 

**:** 電源ケーブルはプラグを付けずに提供されます。ユーザーは、適切なプラグおよび整合性のあ

 $\lambda$ 

 $H\!S\!M$ 

) expecting the set of the set of the set of the set of the set of the set of the set of the set of the set of the set of the set of the set of the set of the set of the set of the set of the set of the set of the set of

 $\mathbf 1$  $\frac{1}{1}$  $3B$  0  $1$ 

 $\frac{1}{2}$